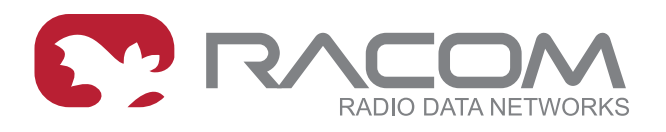

## **Overview**

## **M!DGE**

- *[Introduction](https://www.racom.eu/eng/products/m/midge/app/intro/index.html)*<sup>1</sup>
- *Hybrid [Network](https://www.racom.eu/eng/products/m/midge/app/hybnet/index.html)*<sup>2</sup>
- *Serial SCADA [Protocols](https://www.racom.eu/eng/products/m/midge/app/ser/index.html)*<sup>3</sup>
- *[Typical](https://www.racom.eu/eng/products/m/midge/app/typuse/index.html) Usage*<sup>4</sup>
- *VPN [Configuration](https://www.racom.eu/eng/products/m/midge/app/vpn/index.html)*<sup>5</sup>
- *WAN [Backup](https://www.racom.eu/eng/products/m/midge/app/wanbac/index.html)*<sup>6</sup>

## **M!DGE3**

- $\cdot$  Link [management](https://www.racom.eu/eng/products/m/ripex/app/linkmanagement/index.html)<sup>7</sup>
- *[Babel](https://www.racom.eu/eng/products/m/ripex/app/bab/index.html)*<sup>8</sup>
- *[OpenVPN](https://www.racom.eu/eng/products/m/ripex/app/openvpn/index.html)*<sup>9</sup>
- *[SNMP](https://www.racom.eu/eng/products/m/ripex/app/snmp-ripex2/index.html)*<sup>10</sup>

- 
- 3 <https://www.racom.eu/eng/products/m/midge/app/ser/index.html>
- 
- 

<sup>&</sup>lt;sup>1</sup> <https://www.racom.eu/eng/products/m/midge/app/intro/index.html><br><sup>2</sup> <https://www.racom.eu/eng/products/m/midge/app/hybnet/index.html>

<sup>4&</sup>lt;br>5 <https://www.racom.eu/eng/products/m/midge/app/typuse/index.html><br><sup>6</sup> <https://www.racom.eu/eng/products/m/midge/app/vpn/index.html><br><sup>7</sup> <https://www.racom.eu/eng/products/m/midge/app/wanbac/index.html><br>7 https://www.racom.e

<https://www.racom.eu/eng/products/m/ripex/app/linkmanagement/index.html>

<sup>8&</sup>lt;br><https://www.racom.eu/eng/products/m/ripex/app/bab/index.html>

<sup>9</sup> <https://www.racom.eu/eng/products/m/ripex/app/openvpn/index.html>

<sup>10</sup> <https://www.racom.eu/eng/products/m/ripex/app/snmp-ripex2/index.html>